## $UNIX$

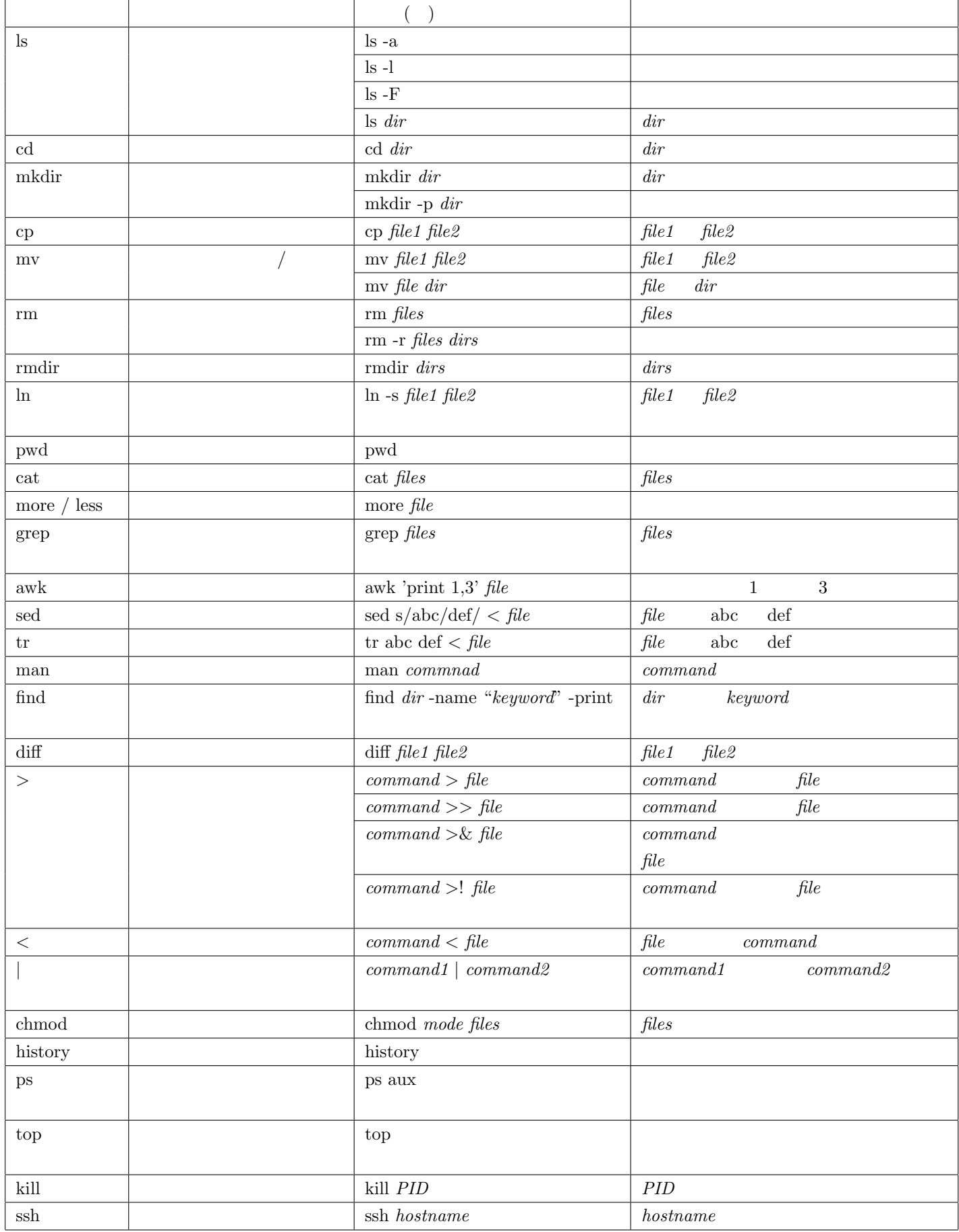

|           | cd /home/student/tsujiG/semi          |  |
|-----------|---------------------------------------|--|
|           | $cd$ /tsujiG/semi                     |  |
|           | cp /home/student/tsujiG/semi/command. |  |
|           |                                       |  |
| $\cdot$ . | cd $.$ / $.$                          |  |
|           |                                       |  |

<sup>:</sup> set path =  $(\frac{\sin \theta}{\sin \theta})$  /usr $\frac{\cos \theta}{\sin \theta}$  /usr $\frac{\sin \theta}{\sin \theta}$ 

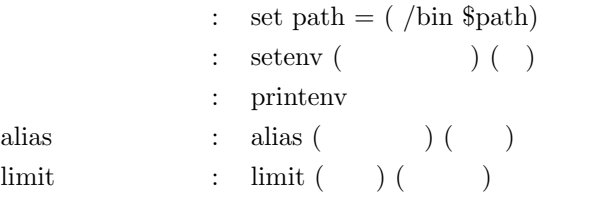

## **C** プログラムのコンパイルと実行

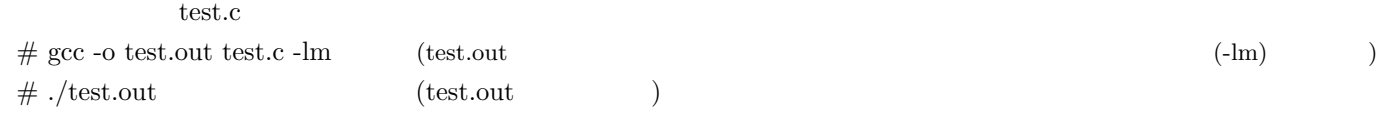

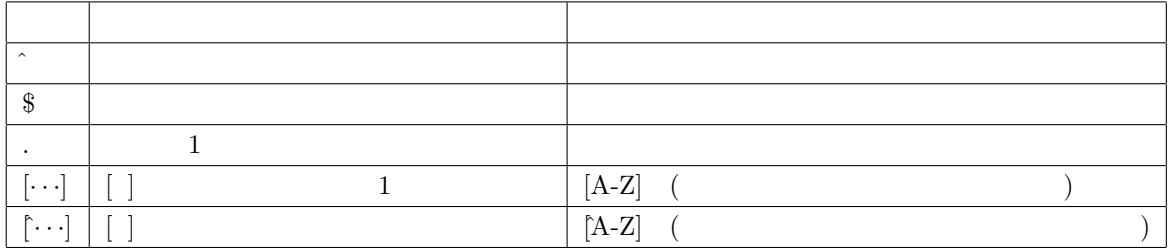

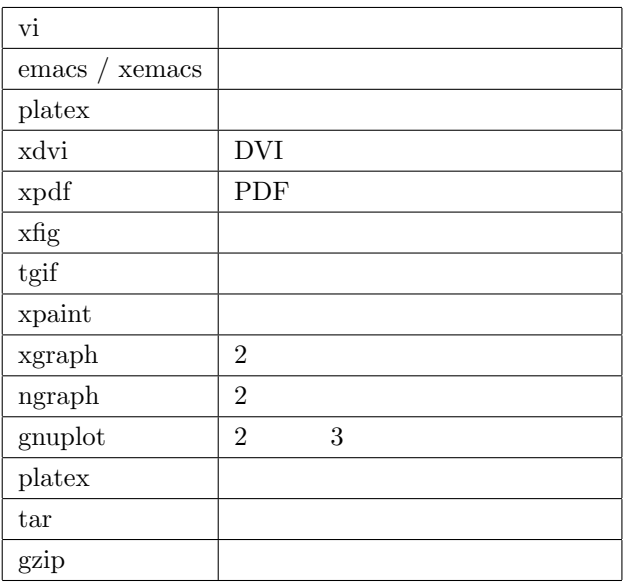